## Datenfluss - Abfrage CMI → IObroker

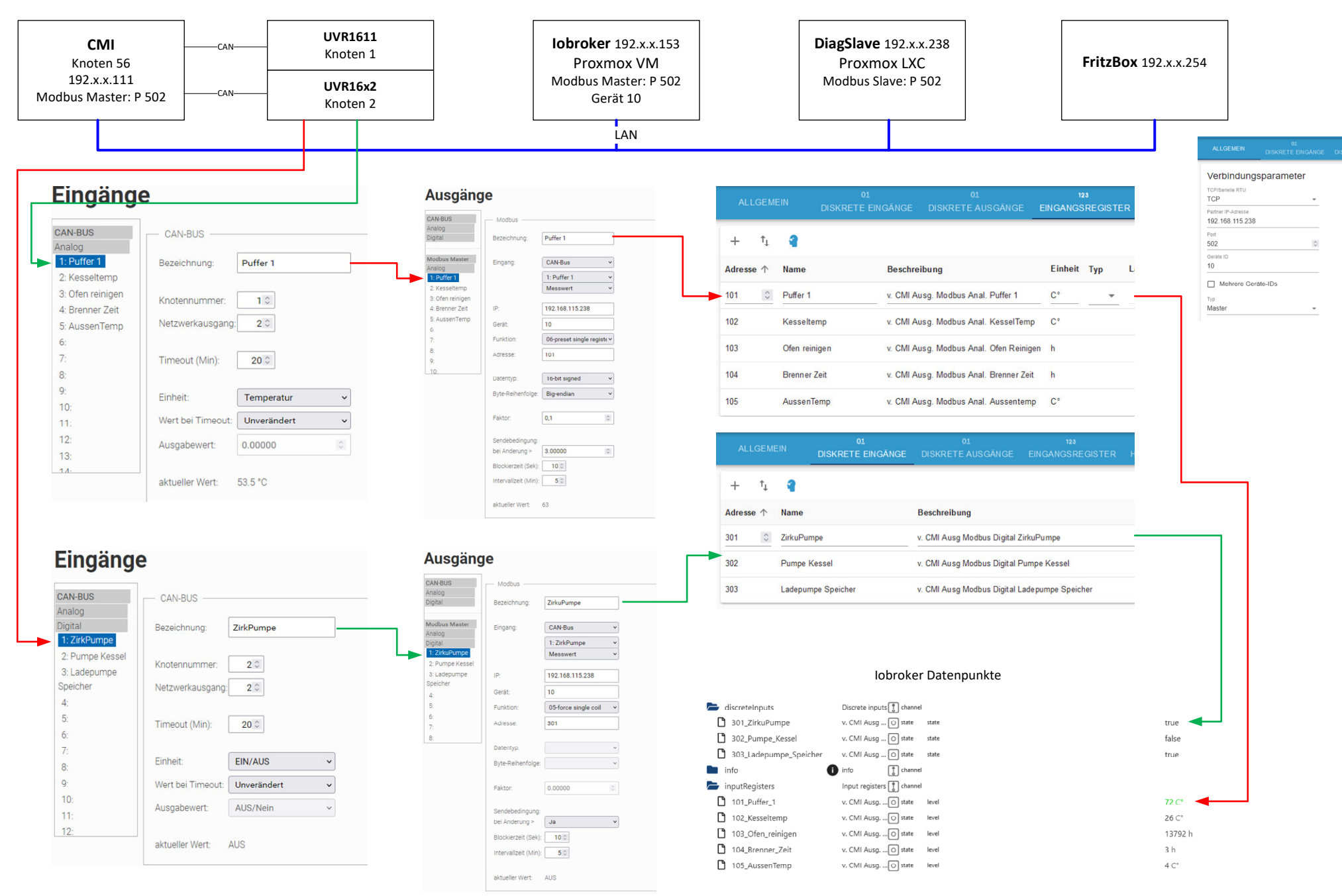